# 100% Money Back Guarantee

Vendor:HP

Exam Code: HPE2-T34

Exam Name: Using HPE One View

Version:Demo

A server administrator is integrating HPE OneView authentication with Active Directory and needs to add read-only access to members of a domain group. Which steps are part of the procedure? (Choose two.)

- A. Add the domain group in Users and Groups menu.
- B. Define the Active Directory domain and associated directory server(s) in Directory settings.
- C. Add the domain group as Base DN in Directory settings.
- D. Add the domain group as Organization Unit in Directory settings.
- E. Add the Active directory server in Users and Groups menu.

Correct Answer: BE

#### **QUESTION 2**

#### **HOTSPOT**

Where would a user click to get a Map View that will easily allow them to see the objects within HPE OneView that are associated with a specific enclosure?

Hot Area:

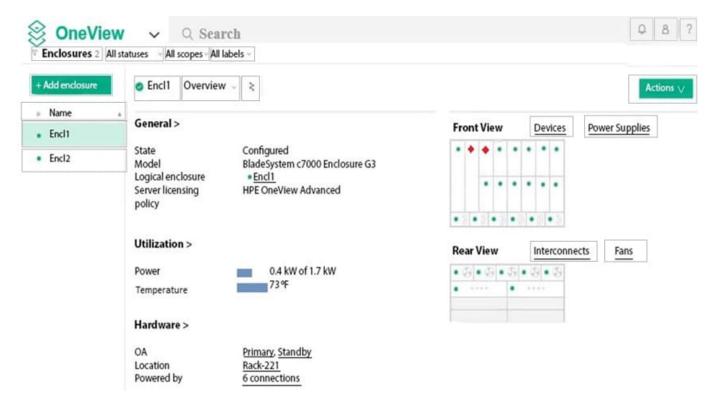

Correct Answer:

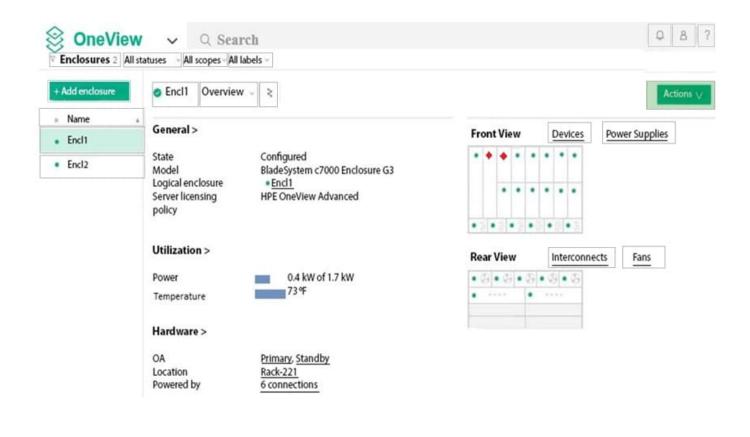

## **HOTSPOT**

A server administrator needs to expand a VMware vSphere farm and use an already existing server profile as a baseline. Click the area where new server profile templates can be created from a selected server profile.

Hot Area:

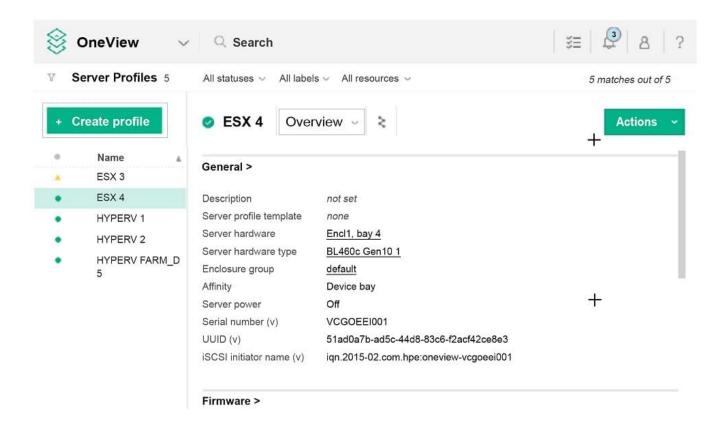

#### Correct Answer:

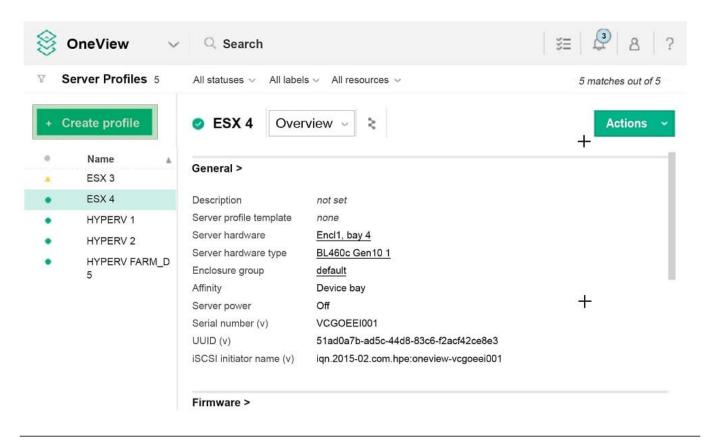

#### **DRAG DROP**

Match the security features of HPE OneView with their use cases.

Select and Place:

|                          | Use Case                                                                                                    |                                                    |
|--------------------------|----------------------------------------------------------------------------------------------------|----------------------------------------------------|
| rtifcate based trust     | Identity validation for management network transactions.                                                                      |                                                    |
| le tased access control  | Secure form of user authentication based on                                                                                   |                                                    |
| ope based access control | "what you know" and "what you have".                                                                                          |                                                    |
| o-factor authentication  | Restriction of user rights to a subset of resources within the infrastructure.                                                |                                                    |
|                          | Restriction of user rights to perform actions (create, read, update, delete, or use) to specific resources within a category. |                                                    |
|                          |                                                                                                    |                                                    |
| ct Answer:               | Use Case                                                                                                    |                                                    |
|                          | Use Case                                                                                                    |                                                    |
| ct Answer: Feature       | Use Case  Identity validation for management network transactions.                                                            | Two-factor authentication                          |
|                          | Identity validation for management network                                                                                    | Two-factor authentication  Certificate based trust |
|                          | Identity validation for management network transactions.  Secure form of user authentication based on                         |                                                    |

#### **QUESTION 5**

Your customer wants to acquire HPE OneView Advanced licenses for servers they plan to purchase in the future. They would like a pay-as –you-go approach in which they only pay for the licenses as they are used. Which HPE licensing feature addresses this customer\\'s request?

A. Activation Key Agreement

- B. iLO Advanced
- C. Tracking license
- D. GNU license

Correct Answer: C

Reference: https://h20195.www2.hpe.com/v2/getpdf.aspx/c04111367.pdf

## **QUESTION 6**

Which option from the HPE OneView main menu provides the utilization data for a server?

- A. Server Hardware
- B. Data Centers
- C. Settings
- D. Power Delivery Devices

Correct Answer: A

### **QUESTION 7**

What types of activities can be displayed in the Activity section of the HPE OneView UI? (Choose two.)

- A. tasks
- B. alerts
- C. connections
- D. deployments
- E. email notifications

Correct Answer: AB

## **QUESTION 8**

Before applying server profiles to a group of servers. What is the first thing you should check?

- A. The servers are powered down.
- B. The servers have the correct firmware installed.
- C. The servers are all Synergy compute modules.
- D. The servers are all the same server hardware type.

| <u> </u> | Answer: | $\Box$ |
|----------|---------|--------|
| L.OFFACT | Angwer. |        |
|          |         |        |

How can a server administrator present a 3PAR volume to the server managed by HPE OneView?

- A. in the volume properties
- B. in the CPG configuration
- C. through supported SAN manager
- D. using a server profile

Correct Answer: D

#### **QUESTION 10**

Which technology does HPE OneView use to discover HPE ProLiant DL, ML, and Apollo servers automatically?

- A. Management Ring discovery protocol
- B. IP range pinging
- C. VXLAN discovery
- D. IP Hash load balancing

Correct Answer: B

#### **QUESTION 11**

What type of default certificate is automatically generated in an HPE OneView appliance?

- A. no certificate is pre-installed
- B. CA generated
- C. self signed
- D. PKI

Correct Answer: C

Reference: https://github.com/HewlettPackard/POSH-HPOneView/wiki/Enable-HPOVCertificateValidation with the property of the property of the p

## **QUESTION 12**

DRAG DROP

Match the HPE OneView element to its function.

## Select and Place:

| ELEMENT                 | FUNCTION                                                                                                |  |
|-------------------------|----------------------------------------------------------------------------------------------------|--|
| server profile          | define server configurations once and provision or update many times                                    |  |
| server profile template | used to simplify and standardize server                                                                 |  |
| network set             | connections                                                                                             |  |
|                         | specified server configuration that enables quickly bringing new server hardware under management       |  |
| orrect Answer:          |                                                                                                    |  |
| FLEMENT                 | FUNCTION                                                                                                |  |
| ELEMENT                 | define server configurations once and provision or update many times  FUNCTION  server profile template |  |
| ELEMENT                 | define server configurations once and                                                                   |  |